MC851 - Projeto em Computação I MC855 - Projeto em Sistemas de Computação MC857 - Projeto em Sistemas de Informação Explorando o Apache Hadoop

Islene Calciolari Garcia

Instituto de Computação - Unicamp

Segundo Semestre de 2016

**KORKA SERKER ORA** 

#### Sumário

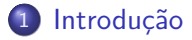

2 [Objetivos para MC851/MC855/MC857](#page-5-0)

3 Conceitos básicos

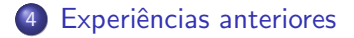

5 Próximos passos

K ロ ▶ K @ ▶ K 할 > K 할 > 1 할 > 1 이익어

### <span id="page-2-0"></span>Explorando o [Apache Hadoop](http://hadoop.apache.org)

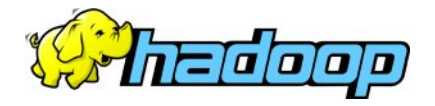

- Sistema real! Software livre!
- **•** Big Data *Volume, Velocity, Variety, Veracity*
- Computação distribuída escalável e confiável
- Altamente relevante: usado por empresas como Amazon, Facebook e Yahoo! Veja mais em [Who uses Hadoop?](http://wiki.apache.org/hadoop/PoweredBy)

**KORKA SERKER ORA** 

#### Apache Hadoop Ecosystem Um ecossistema em evolução

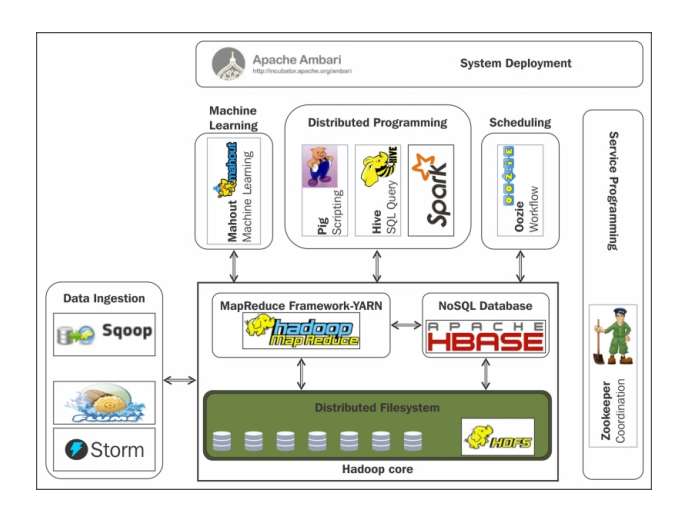

Ref: Hadoop Essentials, Swizec Teller

 $\mathbf{A} \equiv \mathbf{A} + \mathbf{A} + \math$ 

 $299$ 

#### Spark Stack

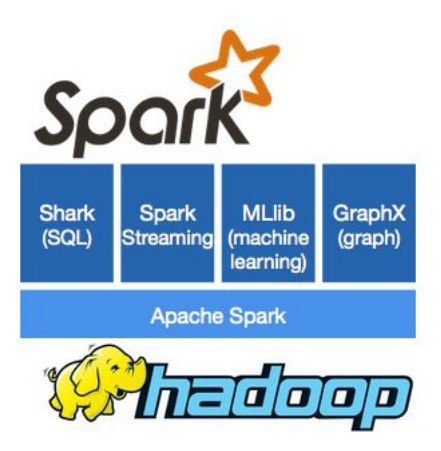

K ロ ▶ K @ ▶ K 할 ▶ K 할 ▶ 이 할 → 9 Q @

# <span id="page-5-0"></span>Explorando o [Apache Hadoop](http://hadoop.apache.org)

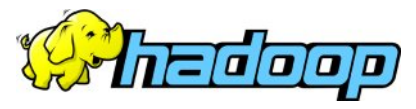

- · Dimensão de usuário:
	- MapReduce
	- Outros sistemas: HBase, ZooKeeper, Hive, Pig
- **•** Dimensão de desenvolvedor:
	- [Como contribuir](http://wiki.apache.org/hadoop/HowToContribute)
	- [Jira](https://issues.apache.org/jira/browse/HADOOP/)

# Critério de avaliação

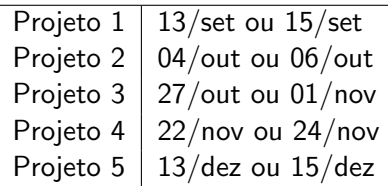

- 5 projetos com pesos iguais
- · Trabalho em grupo (máximo 4 pessoas); disciplina colaborativa
- Todos os alunos deverão apresentar conteúdo nos seminários

**KORK ERKER ADE YOUR** 

• Não haverá exame final

#### Sobre a escolha dos temas...

- Projetos podem ser:
	- $\bullet\,$  estudo/implementação de aplicações MapReduce ou Spark
	- **•** estudo de um subsistemas do Hadoop (como Pig, Mahout, Zookeeper);
	- **a** análise de issues;
- · Pelo menos dois projetos deverão ter experimentação prática;
- Pelo menos dois projetos deverão ter estar na dimensão de desenvolvimento;
- Alunos que estão cursando MC851 ou MC857 e que cursaram MC855 com tema Hadoop poderão apresentar projetos sobre temas já abordados desde que haja um aprofundamento significativo do estudo ou dos resultados obtidos.
- Grupos poder˜ao dar continuidade a projetos sobre um mesmo tema desde que haja um aprofundamento significativo do estudo ou dos resultados obtidos.4 D > 4 P + 4 B + 4 B + B + 9 Q O

Sobre a escolha dos temas... Sugestão para quem não conhece o Hadoop

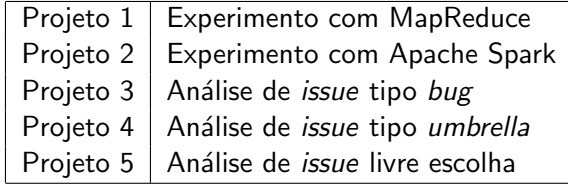

K ロ ▶ K @ ▶ K 할 > K 할 > 1 할 > 1 이익어

### Sobre a avaliação dos projetos...

- $\bullet$  Os grupos deverão apresentar seminários para a turma e todos os integrantes deverão participar e apresentar conteúdo.
- Pelo menos uma semana antes da apresentação os grupos dever˜ao registrar no Moodle o tema escolhido e um plano de trabalho. Este registro fará parte da nota do projeto.
- Os slides deverão conter referências e informações que permitam avaliar o trabalho desempenhado pelo grupo.
- Todo código desenvolvido deverá ser entregue para avaliação.

**KORK ERKER ADE YOUR** 

# Sobre a formação dos grupos...

- Grupos são de no máximo 4 alunos:
- Alunos poderão formar grupos com alunos matriculados em outra disciplina ou turma de projetos (MC851B ou MC855AB ou MC857B);
- Alunos que n˜ao cursaram outra disciplina de projetos com tema Hadoop poderão formar grupo com alunos que já cursaram.

**KORK ERKER ADE YOUR** 

• Registre o seu grupo nesta [wiki](http://www.ggte.unicamp.br/eam/mod/wiki/view.php?id=34170)

# <span id="page-11-0"></span>História do projeto Hadoop

- 2002-2004: Doug Cutting e Mike Cafarella trabalham no projeto Nutch.
	- Nutch deveria indexar a web e permitir buscas
	- Alternativa livre ao Google
- 2003-2004: Google publica artigo sobre o Google File System e MapReduce
- 2004: Doug Cutting adiciona o DFS e MapReduce ao projeto Nutch
- 2006: Doug Cutting começa a trabalhar no Yahoo!
- 2008: Hadoop se torna um projeto Apache
- 2013: Yarn (Hadoop 2)

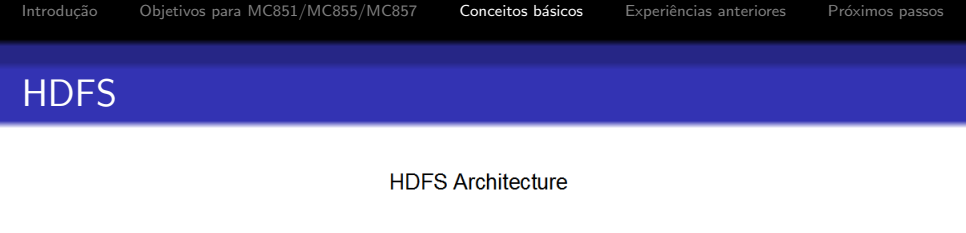

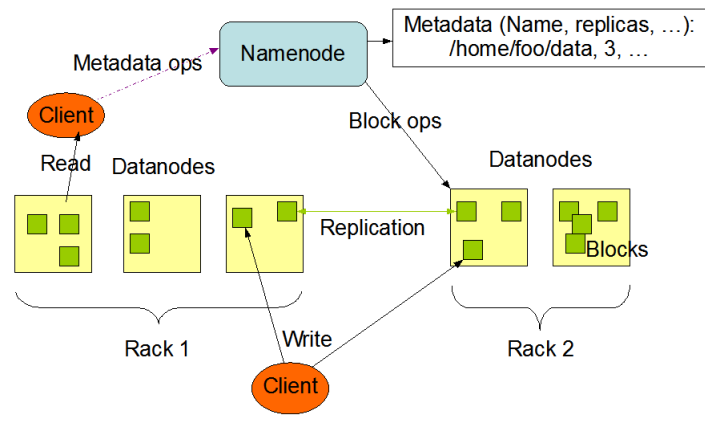

Ref: <http://hadoop.apache.org>

K ロ ▶ K @ ▶ K 할 > K 할 > 1 할 > 1 이익어

**K ロ ▶ K @ ▶ K 할 X X 할 X → 할 X → 9 Q Q ^** 

# **MapReduce**

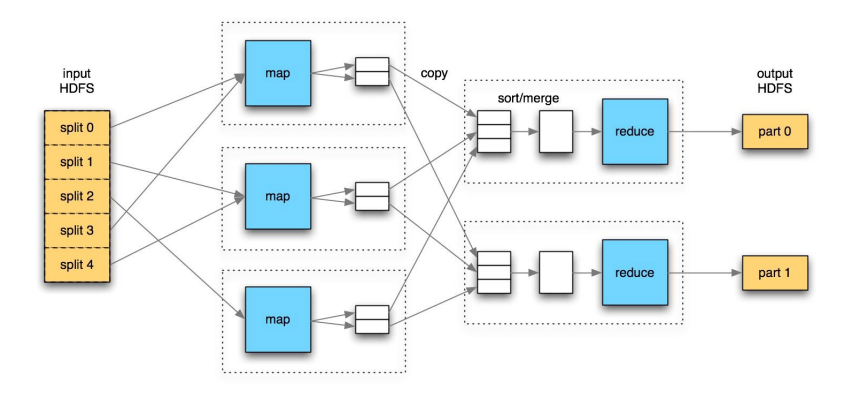

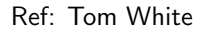

## Sugestão: experimento com o MapReduce

- **Instalar o Hadoop (Single Node Cluster)**
- Rodar um exemplo tipo word count
- Pesquisar uma aplicação mais elaborada (pode ser do conjunto disponível no diretório de exemplos)
- $\bullet$  Explicar abordagem e mostrar código para a turma
- Documentação do experimento (github, bitbucket, moodle)
- Mais detalhes nas próximas aulas.

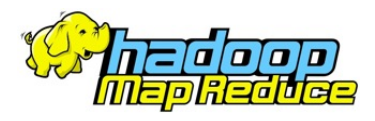

 $\mathbf{A} \equiv \mathbf{A} + \mathbf{A} + \math$ 

 $2990$ 

#### Sugestão: experimento com o Apache Spark

- **.** Estruturas em memória
- Melhor desempenho em relação ao Hadoop MapReduce
- Pesquisar aplicação e comparar com abordagem anterior
- **Explicar abordagem e mostrar código para a turma**
- **•** Documentação do experimento (github, bitbucket, moodle)
- **·** Mais detalhes nas aulas após a entrega do primeiro projeto.

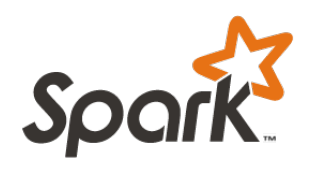

**KORK STRAIN A BAR SHOP** 

# Sugestão: Pig, Hive, HBase, Mahout, ...

- Dimensão de usuário  $\bullet$
- Como este subsistema se encaixa no ecossistema
- Pesquisar aplicação e comparar com abordagem anterior
- Explicar abordagem e mostrar código para a turma
- Documentação do experimento (github, bitbucket, moodle)
- Sem mais detalhes... :- (

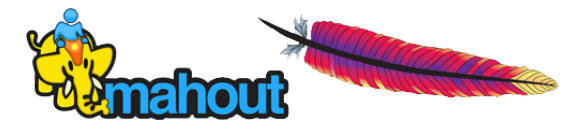

**KORK ERKER ADE YOUR** 

# Estudo de entrada no JIRA: Exemplos

- [HDFS 6804](https://issues.apache.org/jira/browse/HDFS-6804) race condition between transferring block and appending block causes "Unexpected checksum mismatch exception"
- [MAPREDUCE-4584](https://issues.apache.org/jira/browse/MAPREDUCE-4584) Umbrella: Preemption and restart of MapReduce tasks
	- $\bullet$  Uma entrada marcada como Umbrella envolve vários problemas menores
	- Relacionadas ao desenvolvimento de novas funcionalidades

# Análise de entrada no JIRA: Avaliação

- o apresentação no laboratório do código e da evolução do grupo com relação ao problema:
	- se for um bug, conseguiram reproduzir?
	- $\bullet$  o grupo é capaz de dar alguma sugestão/colaboração?
- o apresentação para a turma de seminário com slides
	- · descrição do problema
	- resumo das discuss˜oes na issue
	- resumo dos resultados obtidos

#### Dicas para escolher

"Professora, você vai dar uma lista com tópicos selecionados?"

- A quanto tempo a issue está aberta?
- Quem reportou o problema ou melhoria?
- A comunidade deu algum retorno?
- **Houve discussão?**
- **·** Existe possibilidade de contribuição?
- Se a issue estiver fechada? Valeria pelo estudo do processo, mas as chances de contribuição são mínimas...

**KORK ERKER ADE YOUR** 

# E se a issue já tiver um *patch* disponível?

- $\bullet$  Ótimol
- O *patch* resolve realmente o problema?
- e Está atualizado?
- **Estudar o processo de um patch também é interessante**
- E se um *patch* aparecer durante a análise?
	- $\bullet$  o grupo pode escolher outra *issue* (e isso já aconteceu!!!)
	- o grupo pode analisar o *patch* e verificar se teria seguido o mesmo caminho...

# <span id="page-21-0"></span>Experiência com o [ZooKeeper](http://hadoop.apache.org/zookeeper/docs/current/zookeeperOver.html)

- o Serviço de coordenação
- **· Turmas: 2s2010, verão-2011, 1s2011, verão-2013**
- **Inspiração em temas para o [Google Summer of Code](http://code.google.com/soc/)**
- **Cluster de tamanho dinâmico**
- Receitas

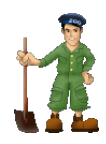

**KORK ERKER ADE YOUR** 

Dashboards =

Projects -

**Issues** 

**TEL KALLER (E) EL VAN** 

Agile =

# A primeira contribuição! (2011)

- Turma pequena (quase todos tinha cursado no verão)
- Ainda as receitas do ZooKeeper

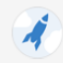

ZooKeeper / ZOOKEEPER-645

Bug in WriteLock recipe implementation?

#### **•** Envio de patch

▽ Andre Esteve added a comment - 19/Anr/11 17:16

compare To patch aims to correct ordering of ZNodeName objects used to validate lock ownership.

The Apache Software Foundation

http://www.apache.org/

The code at Writel ock gets a list of znodes and for each znode creates a ZNodeName object which is added to a sorted list

The sorting was based on the full znode name, i.e. x-sessionID-ephemeral number. As earlier connected clients appear to have lower sessionID values than those which connected latter, who connects first gets the lock disregarding anyone who has already the lock.

This patch simply changes compareTo overload at ZNodeName to just consider the sequence number instead of the full znode name, as this class' objects are used only for this purpose, this seems to have done the trick  $=$ )

However, getSessionID not being thread-safe is still an issue.

Could someone try it out and post the results?

[A discussion about this bug and some other issues on lock recipe, as well as this patch contributors, can be found here (in Portuguese) http://www.lsd.ic.unicamp.br/mc715-1s2011 /index.php/Grupo01]

**KORK STRAIN A BAR SHOP** 

### E o retorno da primeira contribuição?

#### **•** Um mês depois...

▽ Patrick Hunt added a comment - 23/May/11 20:04

Hi, has anyone tried this?

V Matt Abrams added a comment - 30/May/11 23:09

I've tried it. I did see the starvation behavior with the original compareTo method from ZNodeName. When I applied the compareTo patch the starvation issue went away.

- Mais de um ano depois
	- Patch seria combinado com outro e incluído
	- Grupo comemorou :-)
- O bug continua em aberto...

# Kazoo (2013)

- Comunidade ZooKeeper demora para dar retorno?
- Netflix apoiou o desenvolvimento do Curator!
- Kazoo é uma interface em Python para facilitar o uso do ZooKeeper
- Comunidade mais receptiva!
- **•** Aluno de mestrado contribuiu e seu *patch* foi aceito!

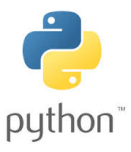

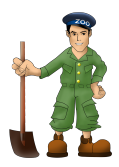

**KORK ERKER ADE YOUR** 

# E se formos completamente ignorados?

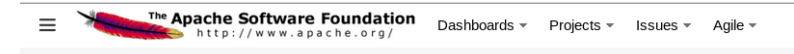

Hadoop YARN / YARN-2299 inconsistency at identifying node

 $\vee$  **Q** Bruno Alexandre Rosa added a comment - 19/Nov/14 17:33

What are the affected versions?

▽ Bruno Alexandre Rosa added a comment - 19/Nov/14 17:40

Which\*

Deruno Alexandre Rosa added a comment - 25/Nov/14 22:24

I tried to reproduce the first case on version 2.5.2 and the bug it is still present. However, instead of host;port1 showing on Lost Nodes, I got host:port2. In the same fashion, I lost track of host:port1. The sum of Lost Nodes remains inconsistent.

▽ 1 Jian He added a comment - 02/May/15 00:26

But when we manager inactive nodes (RMContextImpl.inactiveNodes), we use only use host. Two nodes with same host but different port are thought to identical.

This has been fixed in 2.8 to use host:port to track inactive nodes, close this.

#### A melhor experiência

• Bug simples

 $=$ 

- The Apache Software Foundation http://www.apache.org/
- Dashboards -Projects -**Issues** Agile –

 $\overline{AB}$   $\rightarrow$   $\overline{AB}$   $\rightarrow$   $\overline{AB}$   $\rightarrow$   $\overline{AB}$   $\rightarrow$ 

 $\Omega$ 

÷.

Hadoop HDES / HDES-6662

WebHDFS cannot open a file if its path contains "%"

#### **.** Envio de patch e retorno rápido da comunidade

▽ Gerson Carlos added a comment - 14/Dec/14 13:54

I was able to reproduce the bug on the latest 3.0.0 code from the git repo.

It looks like the uri wasn't being properly encoded before send the request, i.e., % should be converted to %25. So, I added to explorer is an encoding command.

But after that, the datanode broke when answering, because it wasn't decoding the uris. To fix that, I added to ParameterParser.java the decoding command from QueryStringDecoder.

See the attached hdfs-6662.patch for the diff code.

Dec/14 06:20

```
abs path = encodeURI(abs path);
var url = '/webhdfs/v1' + abs path + '?op=GET BLOCK LOCATIONS';
```
I think it should be encodeURIComponent ( ) instead of encodeURI ( )

Can you add a unit test to ensure that the DN decodes the path correctly?

### A melhor experiência

#### Uma surpresa

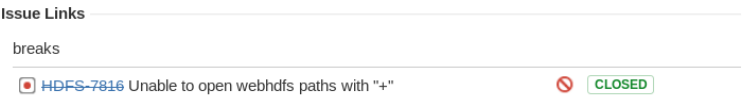

- · Mais orientações da comunidade e
- $\bullet$  final feliz! :-)

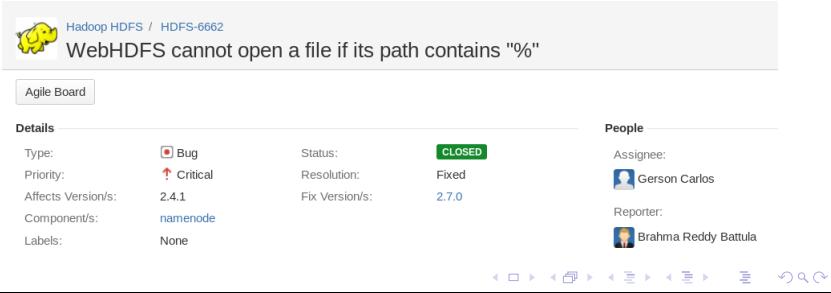

#### Outras experiências...

- A issue mais simples: [HDFS-9121](https://issues.apache.org/jira/browse/HDFS-9121)
- Um bug já resolvido [HDFS-8312?](https://issues.apache.org/jira/browse/HDFS-8312)
- Às vezes a comunidade dá bons conselhos: [MAPREDUCE-6487](https://issues.apache.org/jira/browse/MAPREDUCE-6487)
- Às vezes nem tanto... [MAPREDUCE-6467](https://issues.apache.org/jira/browse/MAPREDUCE-6467)

**K ロ ▶ K @ ▶ K 할 X X 할 X → 할 X → 9 Q Q ^** 

# Ainda sobre a escolha das issues

- **Contribuir para o projeto Hadoop não é o objetivo principal da** disciplina...
- Escolham temas adequados ao perfil de cada grupo:
	- alguns alunos escolhem temas relacionados ao trabalho/pesquisa
	- alguns grupos gostam de temas complexos (ex. Erasure Coding)
	- o outros gostam de explorar problemas sem solução (Won't fix!)

• Happy Hacking!

K ロ ▶ K @ ▶ K 할 > K 할 > 1 할 > 1 이익어

#### <span id="page-30-0"></span>Próxima aula

- Dia 25, na sala 85
- Tema: HDFS e Mapreduce
- **•** [Primeiro experimento com Hadoop](http://www.ic.unicamp.br/~islene/2s2016-projetos/explorando-mapreduce.html)

# Aulas 30/ago e 1, 6, 8/set

**Atendimento sala 302** 

#### Referências

- Site do Apache Hadoop:<http://hadoop.apache.org/>
- Hadoop The Definitive Guide, 4th Edition, Tom White

K ロ ▶ K @ ▶ K 할 > K 할 > 1 할 > 1 이익어